## Content Includes:

- Basic Search
- Boolean Search
- Advanced Search and more..

## How to use Google Effectively By Praba Siva

mail@prabasiva.com

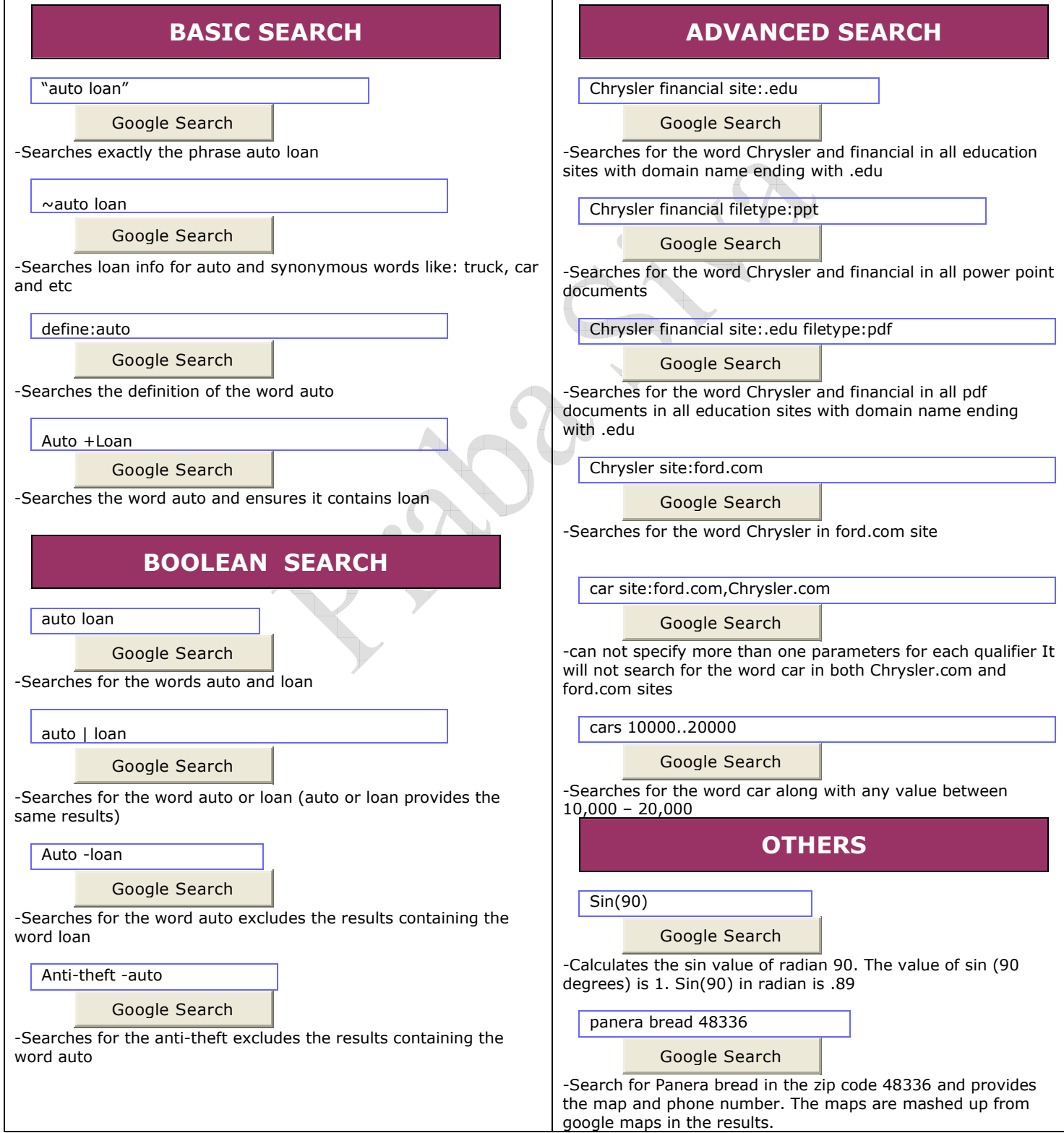